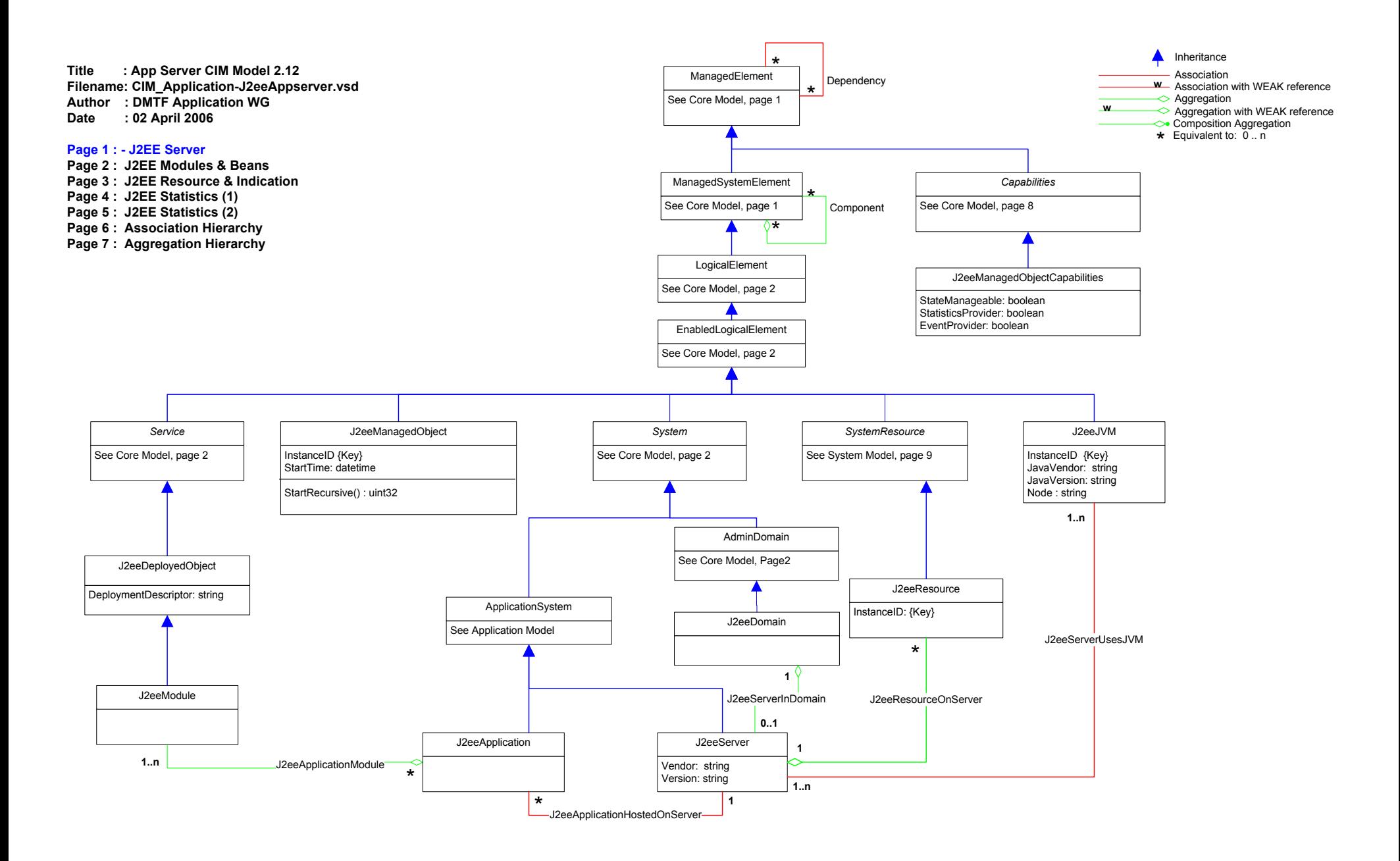

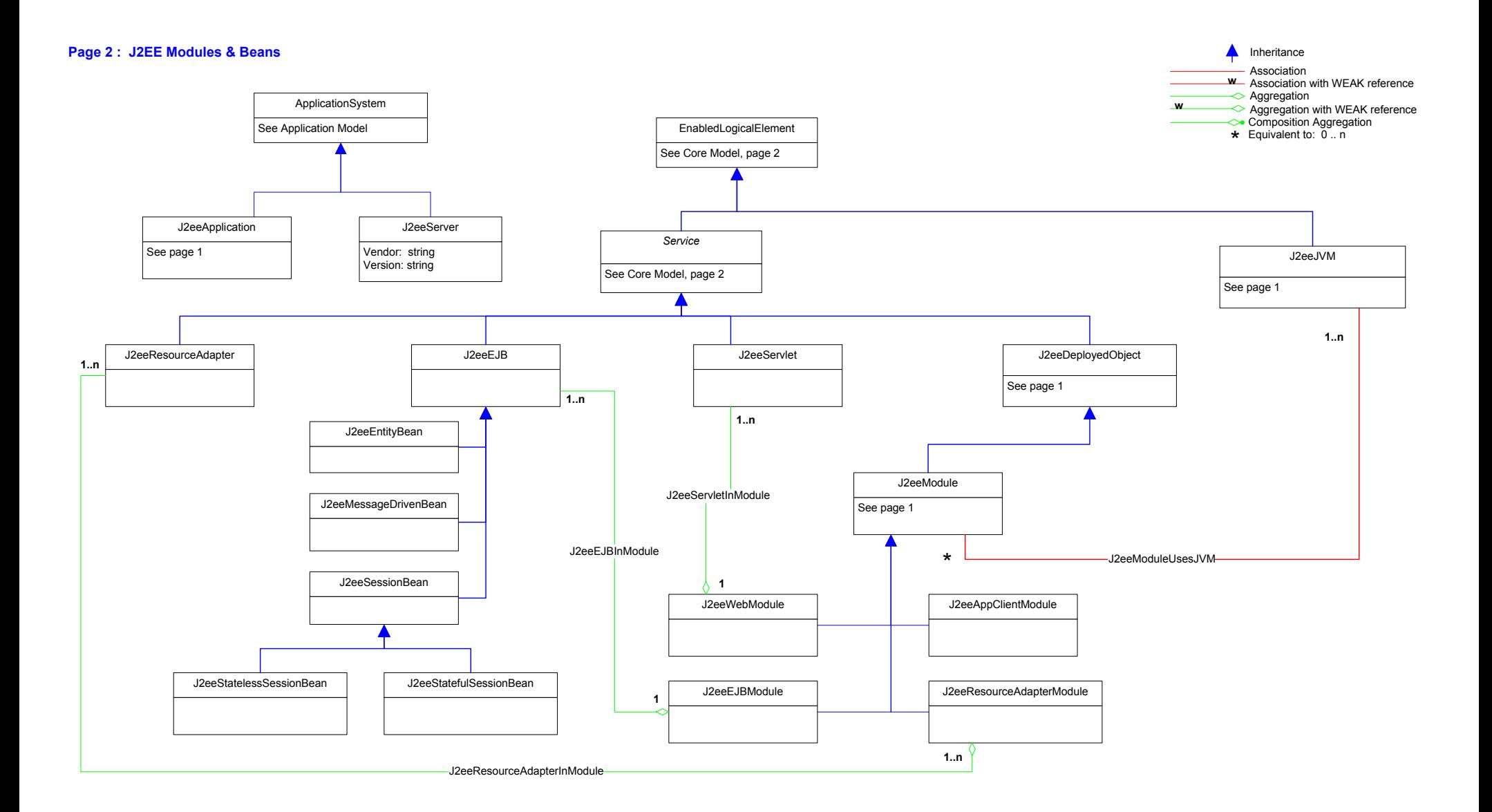

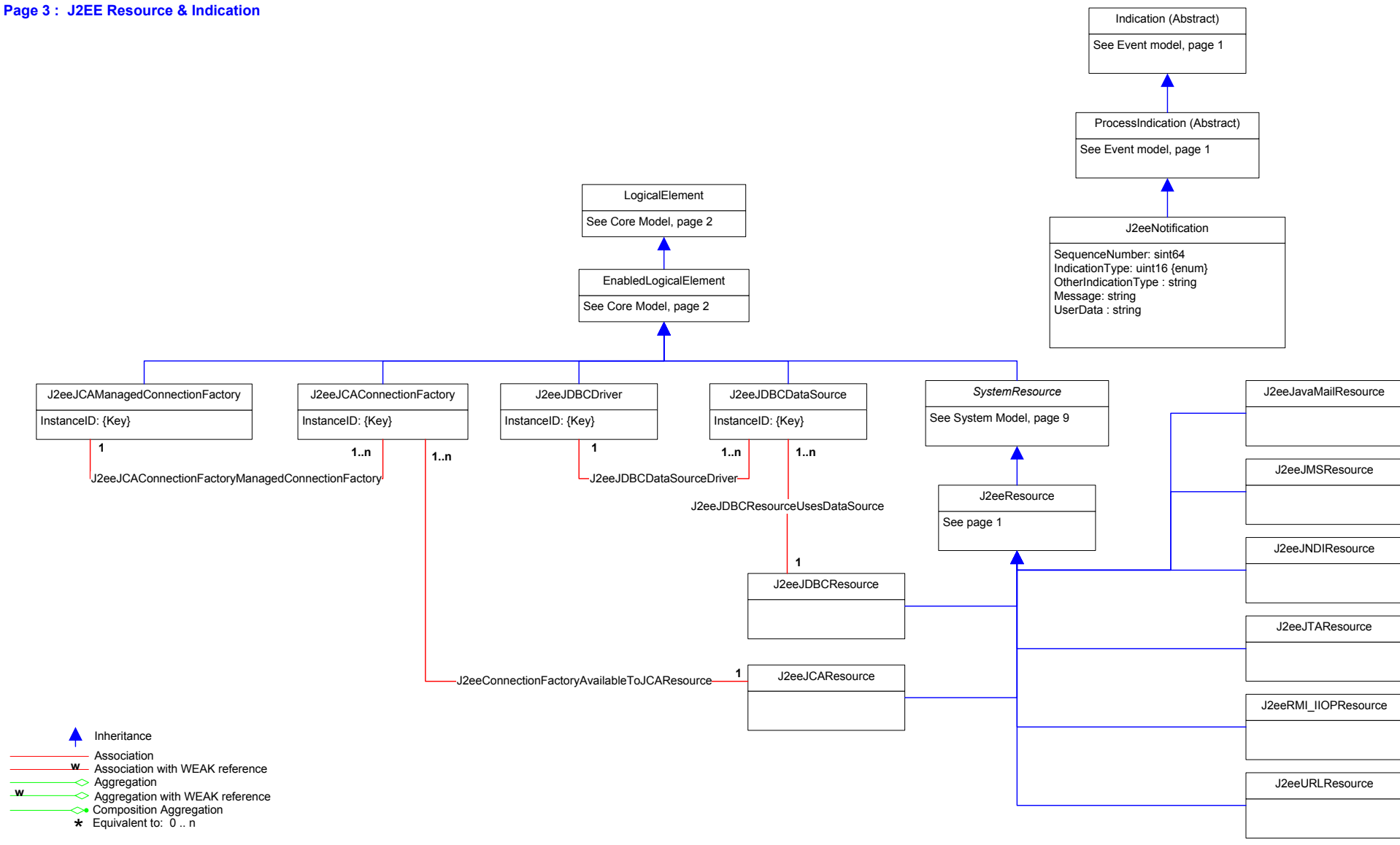

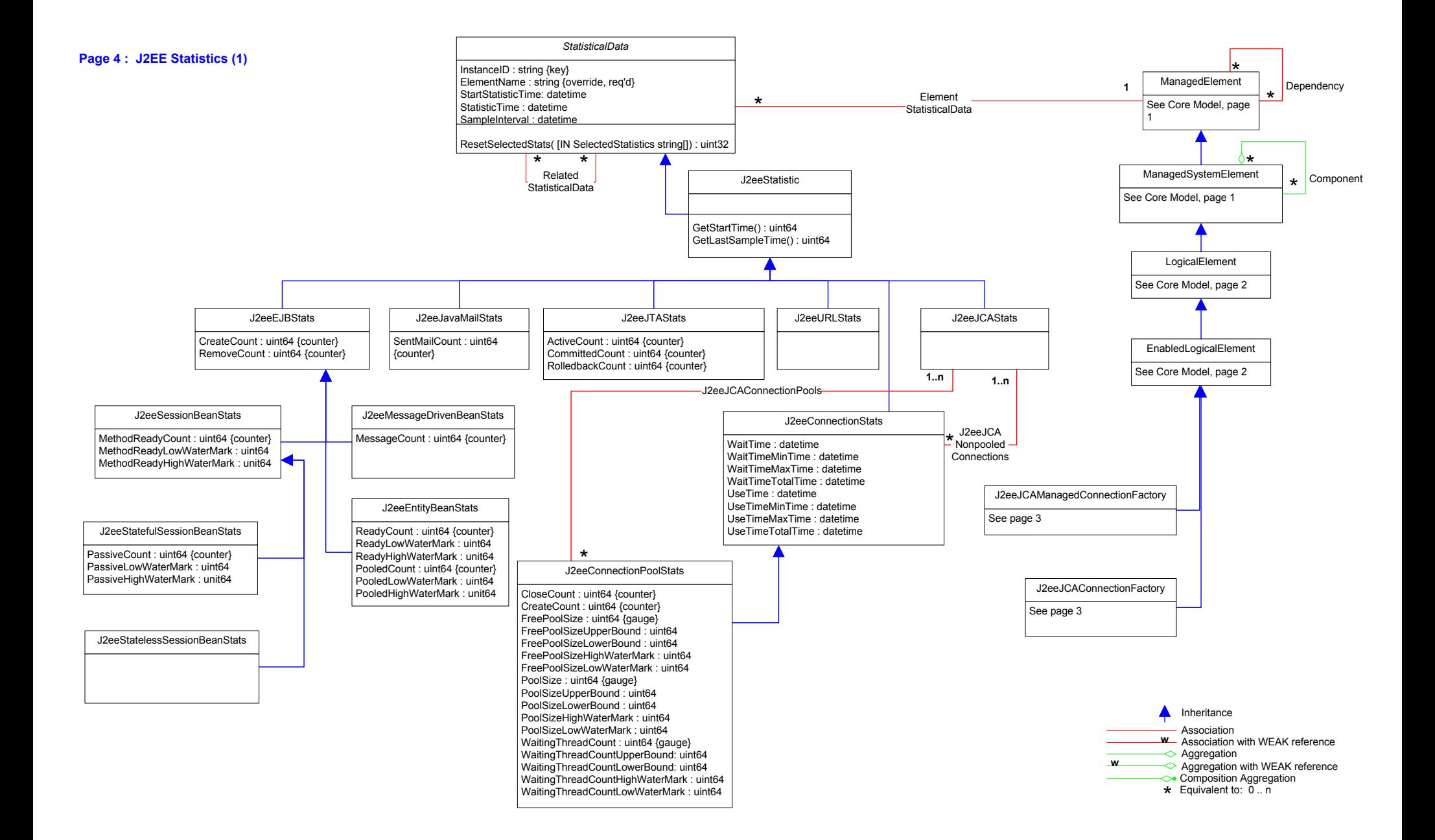

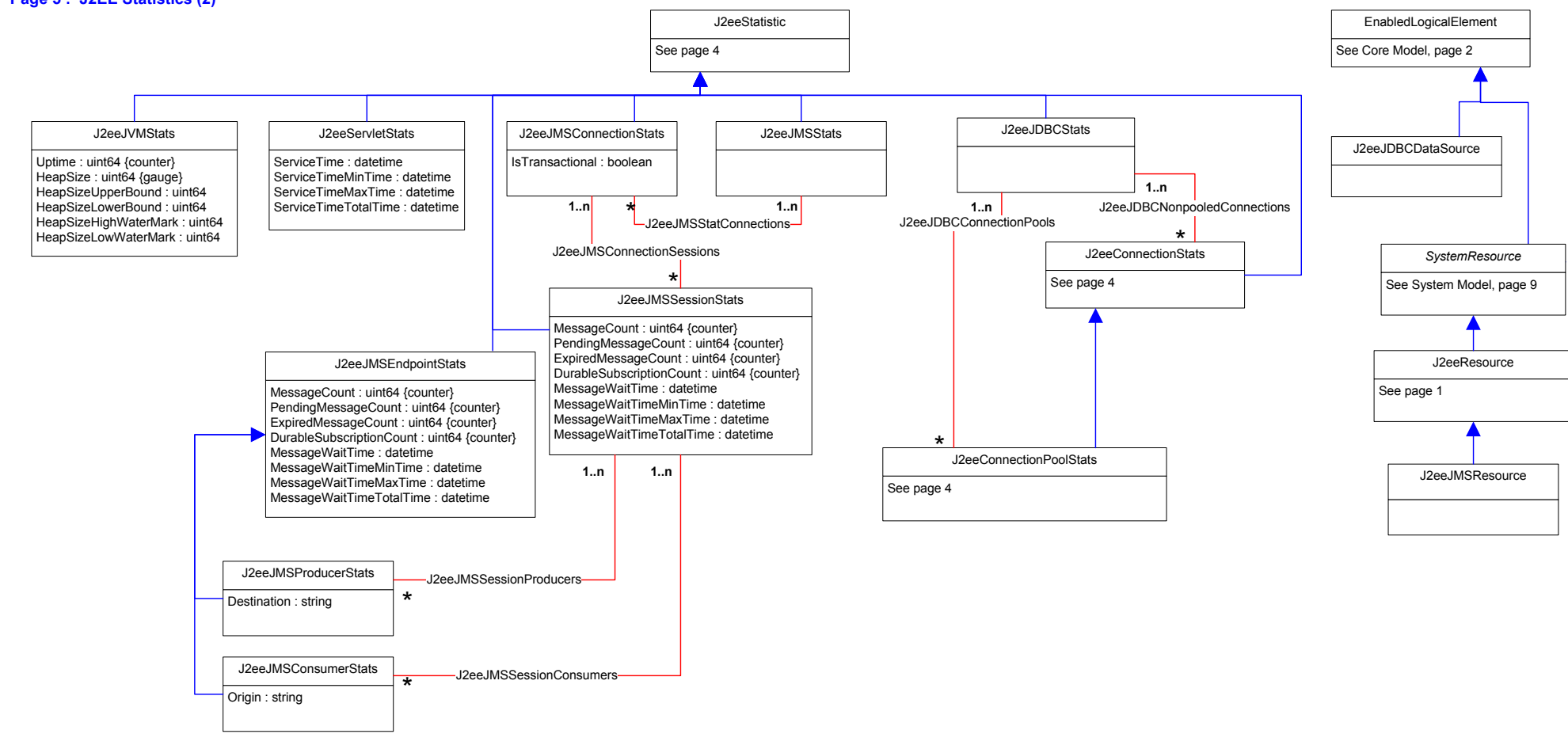

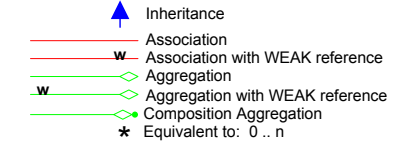

## **Page 5 : J2EE Statistics (2)**

*Dependency* Antecedent: ref ManagedElement [key] Dependent: ref ManagedElement [key]

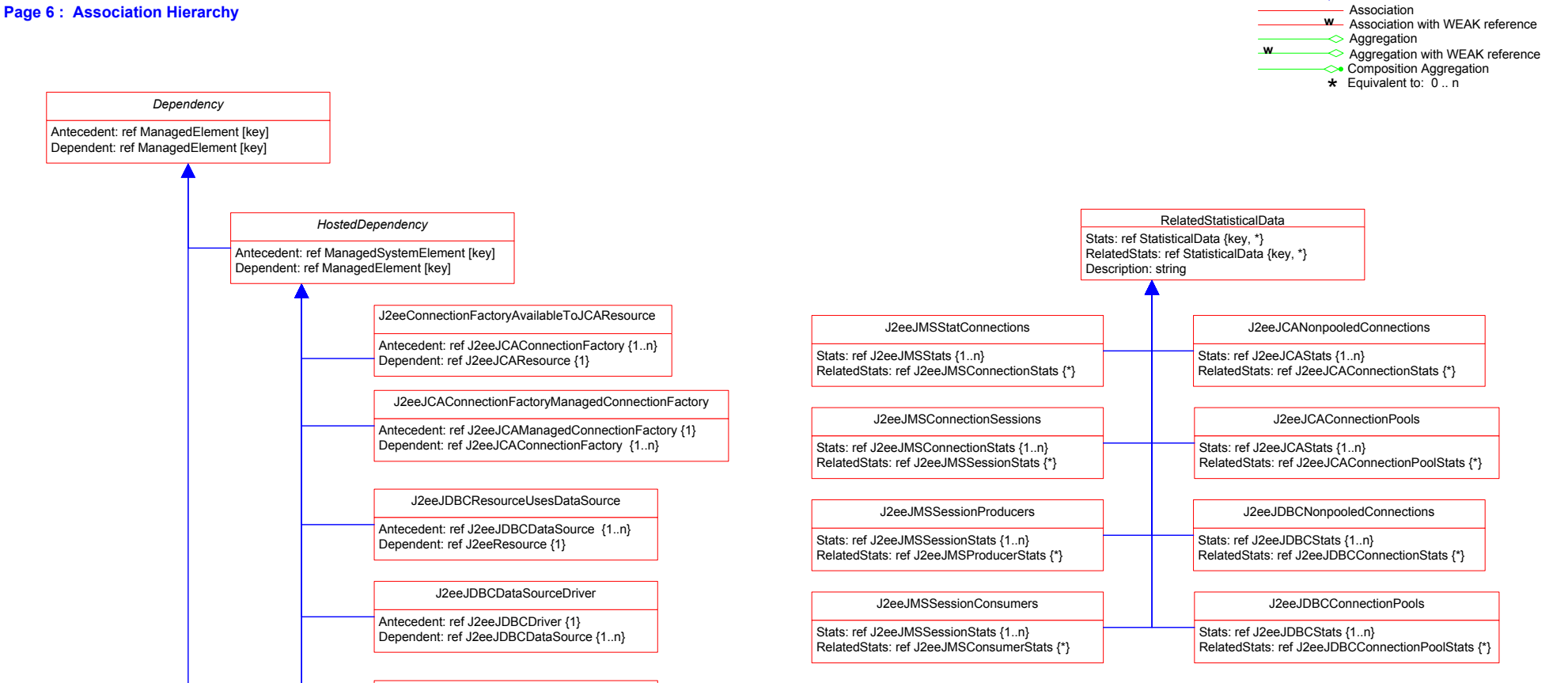

Inheritance

▲

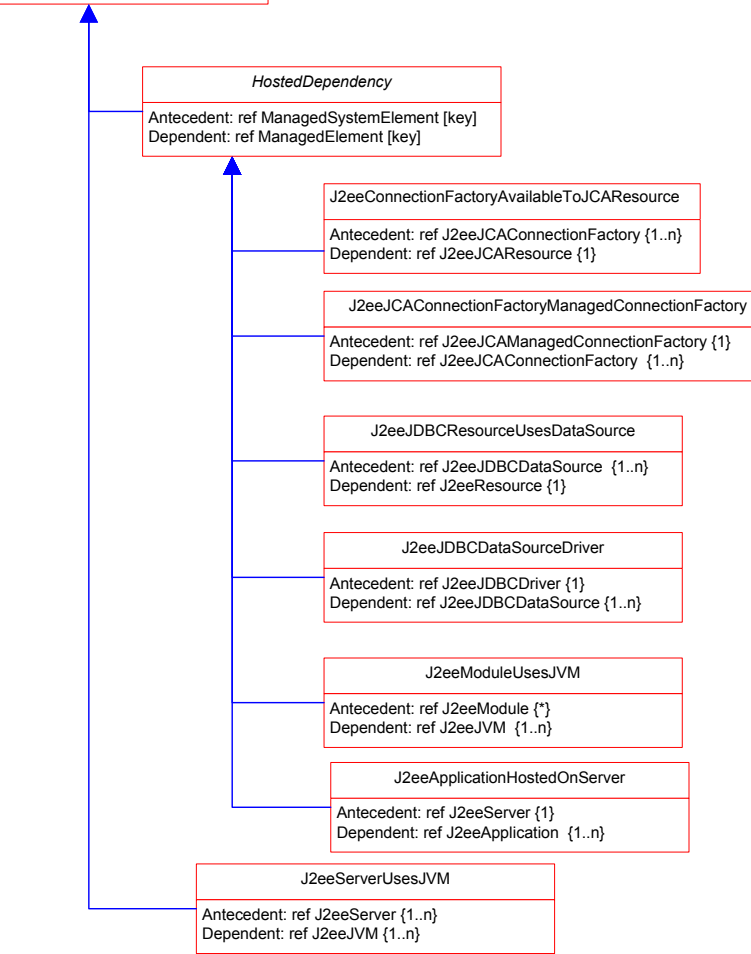

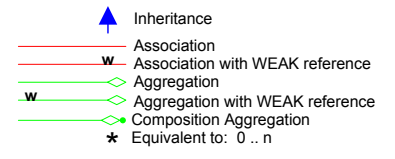

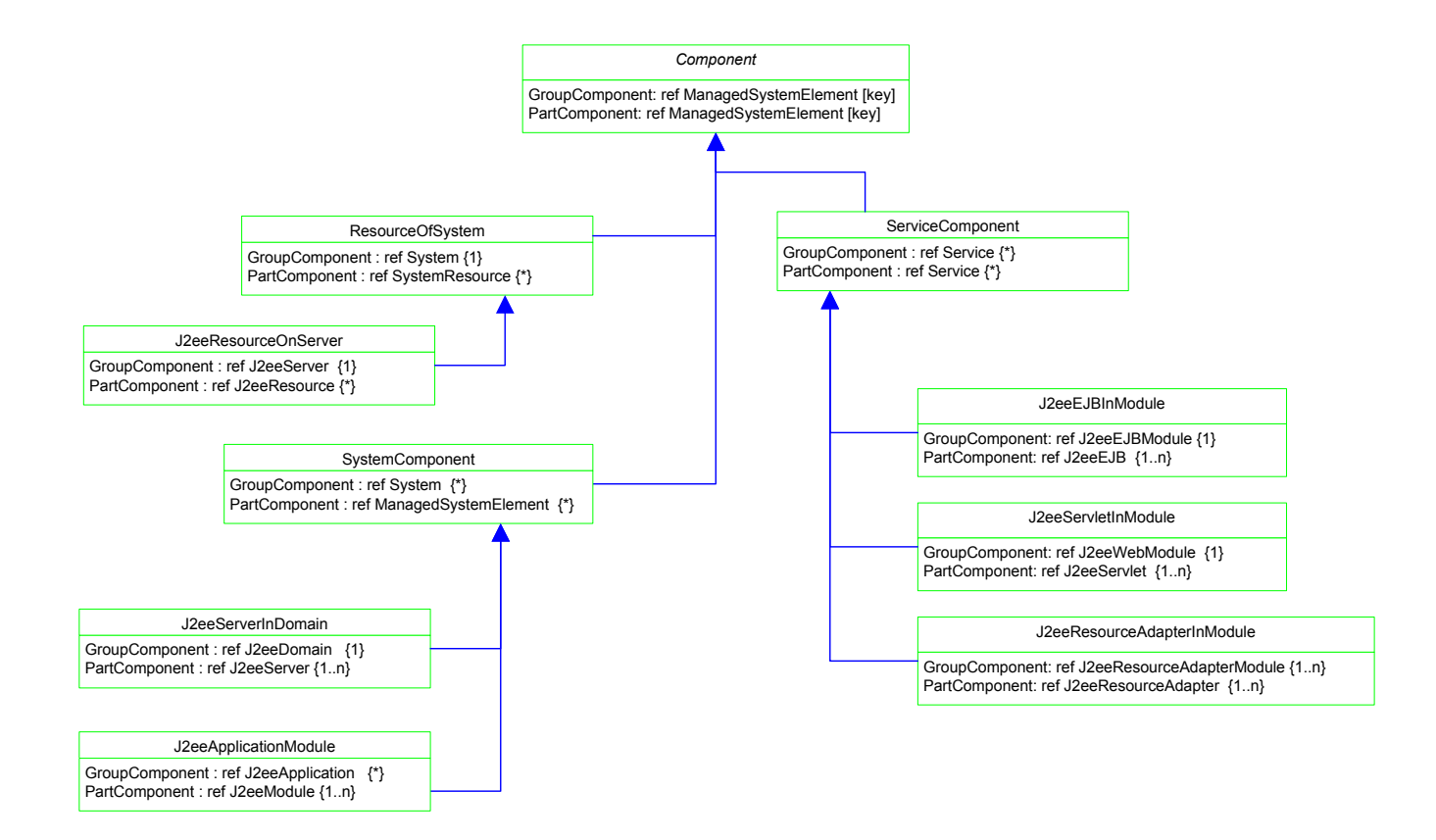